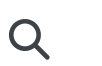

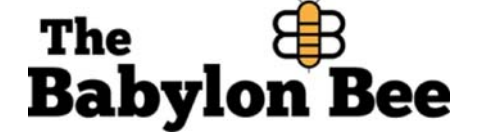

**Books** Other stuff Return to BabylonBee.com Shirts Outerwear

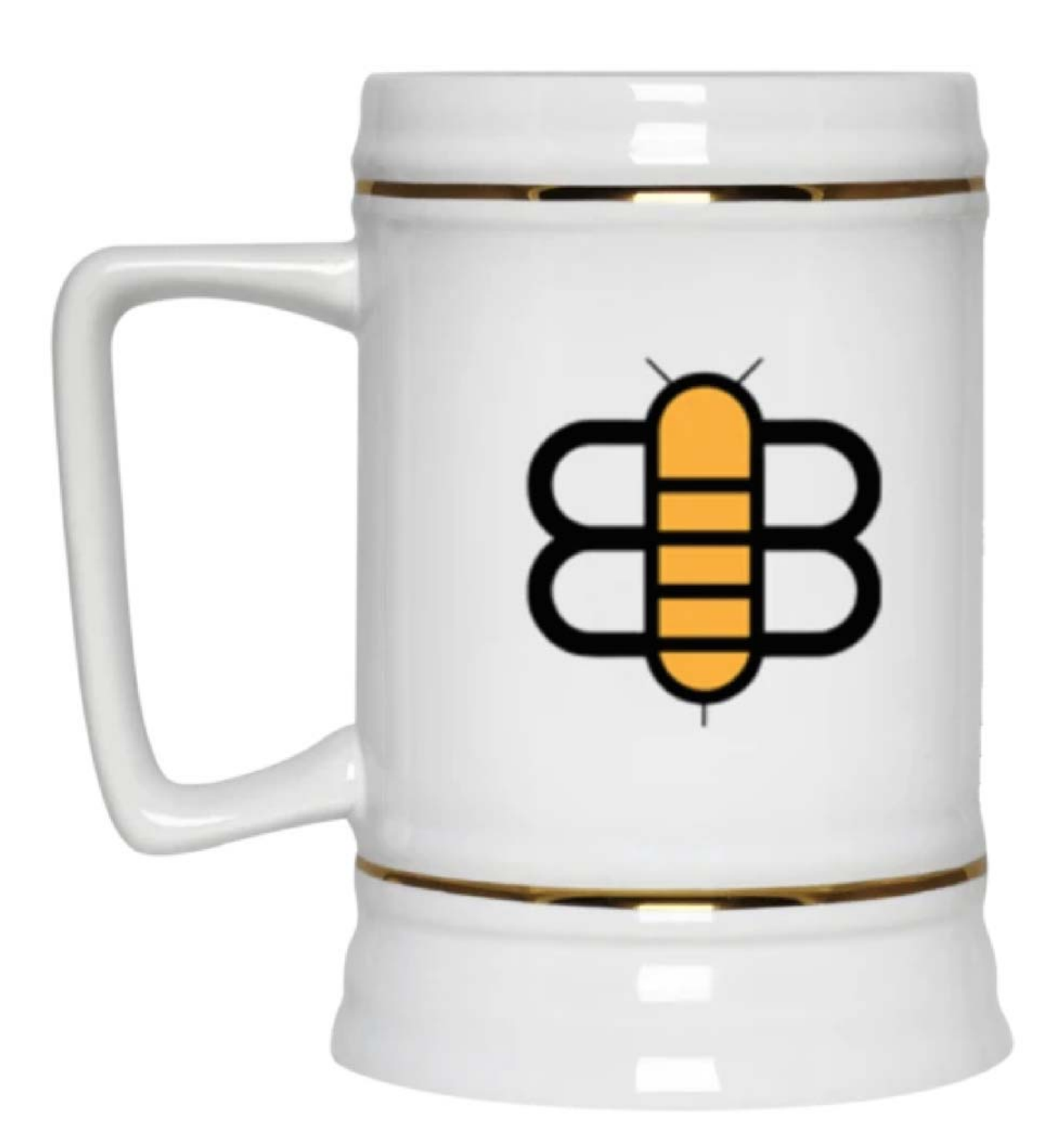

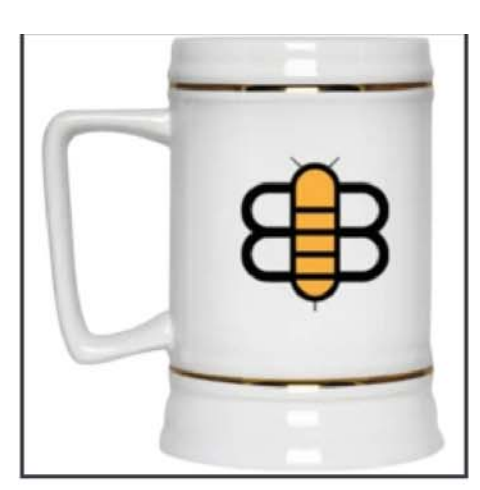

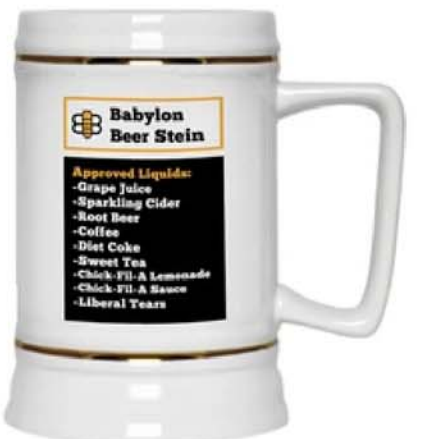

## **Babylon Beer Stein 22oz.**

\$25.99

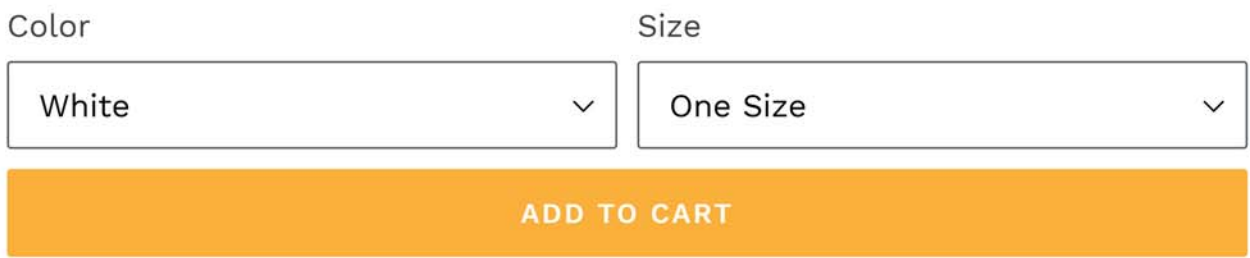

This Babylon Bee Stein is perfect for all your non-alcoholic beverages.

22 oz white ceramic stein Gold trim with D-handle ORCA Coatings, Dishwasher safe Do not microwave Product Dimensions: 6.6 x 6.6 x 3.5 inches

## Note:

. We print and ship all our products on demand once you place an order

• All on demand print sales are final

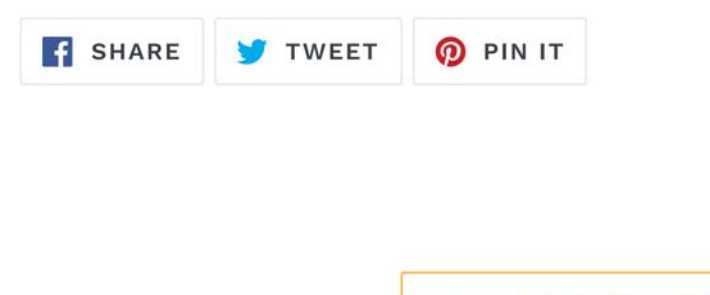

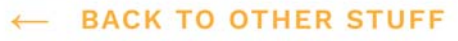

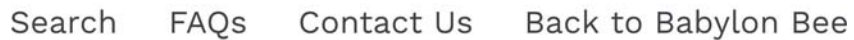

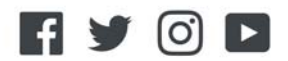

@ 2020, Babylon Bee Store Powered by Shopify